### Accessibilità dei documenti informatici

### Webinar Formez, 22 maggio 2014

L'esperienza della comunità *Porte aperte sul web* a cura di Alberto Ardizzone

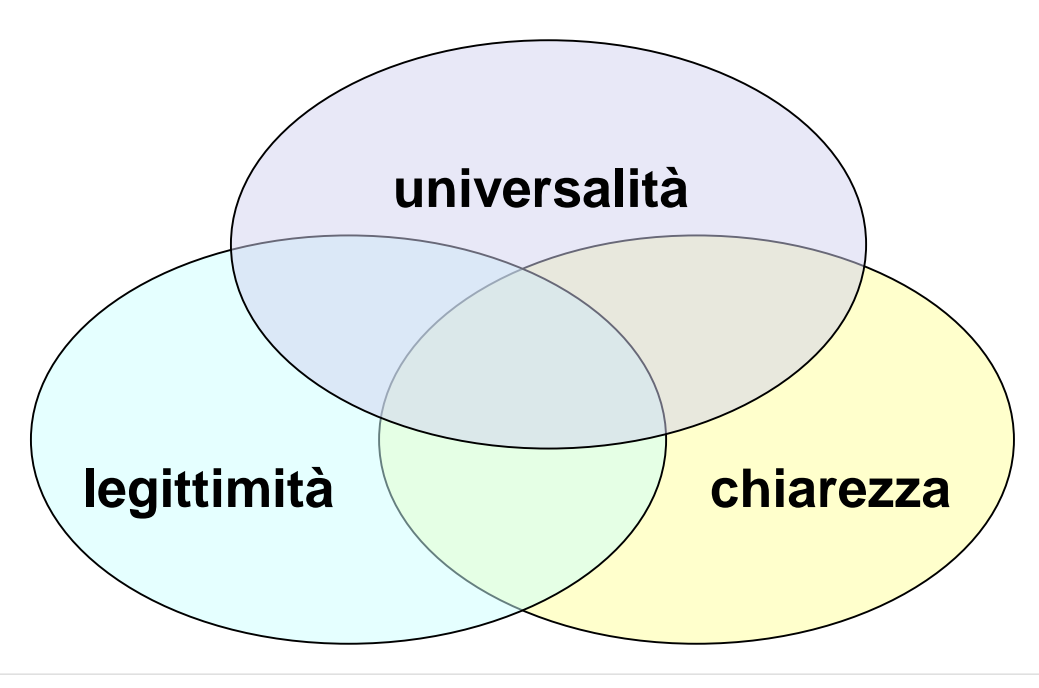

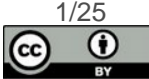

### *Porte aperte sul web*  siti scolastici e **documenti** accessibili

- **Comunità di pratica** promossa e sostenuta da **USR Lombardia**
- Nasce nel **2006** con **Istituto Ciechi** di Milano e Fondazione **Asphi**
- Partecipazione volontaria di personale scolastico e appassionati di **tutte le regioni** italiane
- Dal 2006 **comunità di pratica**
- 5 **CMS** *open source* (Drupal, e107, Joomla, Plone e WordPress)
- **Albo on line - Amministrazione trasparente AVCP – ecc.**
- Cura **accessibilità** contenuti e **testi**
- Rilascio modelli, guide e implementazioni gratuiti e orientati al riuso(Licenza **GPL** – **Creative Commons** By, Share Alike)
- Assistenza e supporto continui

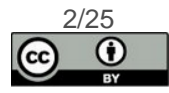

## L'accessibilità a scuola…

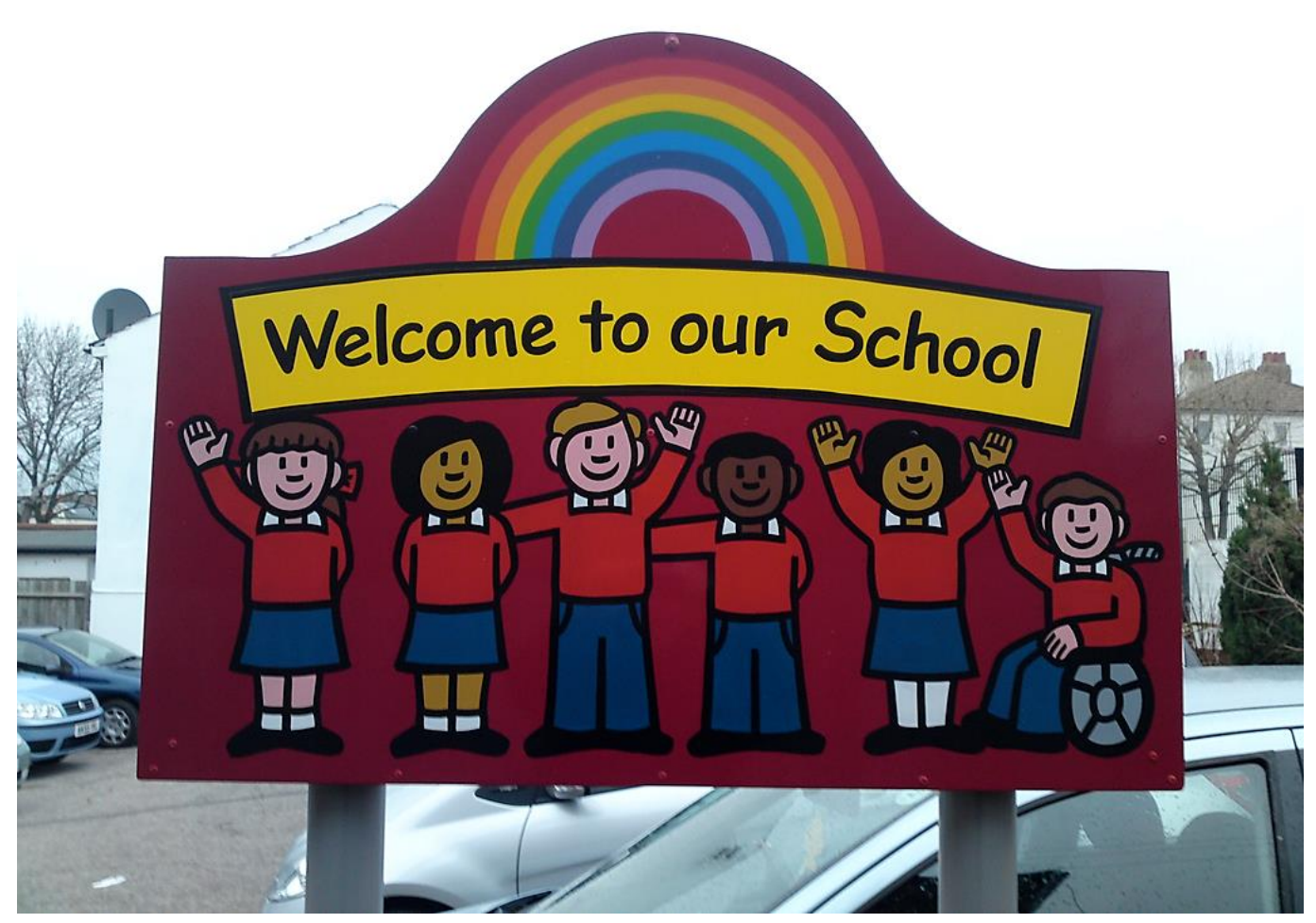

Immagine: <https://www.flickr.com/photos/stefan-szczelkun/4320253374/> di [szczel,](https://www.flickr.com/photos/stefan-szczelkun/) [CC BY-NC-SA 2.0](http://creativecommons.org/licenses/by-nc-sa/2.0/")

### …è inclusione

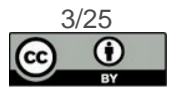

# L'accessibilità web a scuola (e nella pa)…

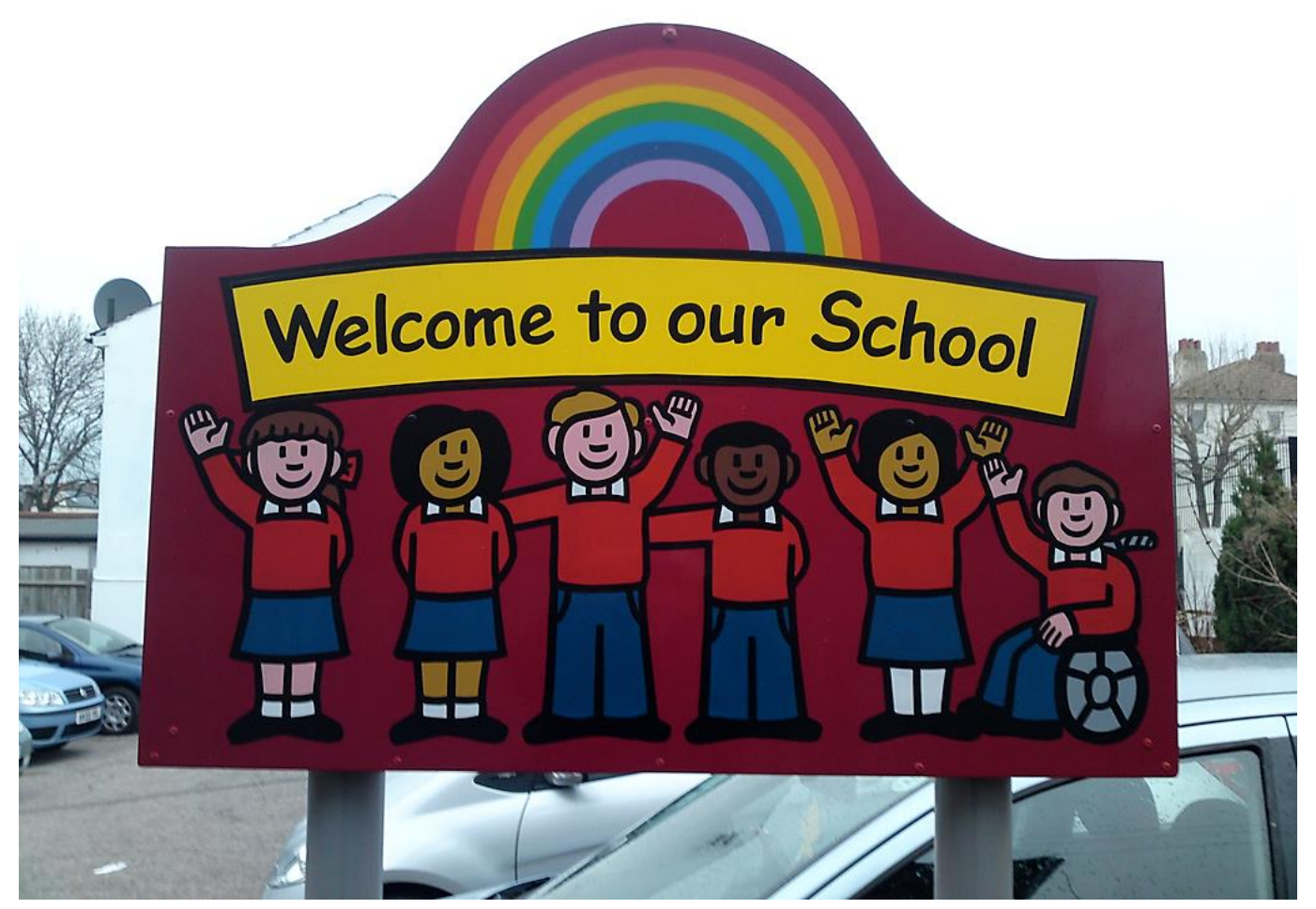

Immagine: <https://www.flickr.com/photos/stefan-szczelkun/4320253374/> di [szczel,](https://www.flickr.com/photos/stefan-szczelkun/) [CC BY-NC-SA 2.0](http://creativecommons.org/licenses/by-nc-sa/2.0/")

### …è comunicazione inclusiva

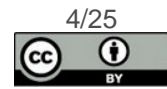

# Comunico per farmi capire…

- semplificazione del linguaggio
- vicino alla lingua parlata dei cittadini
- testi pensati e scritti per essere compresi
- trasparenza dell'azione amministrativa

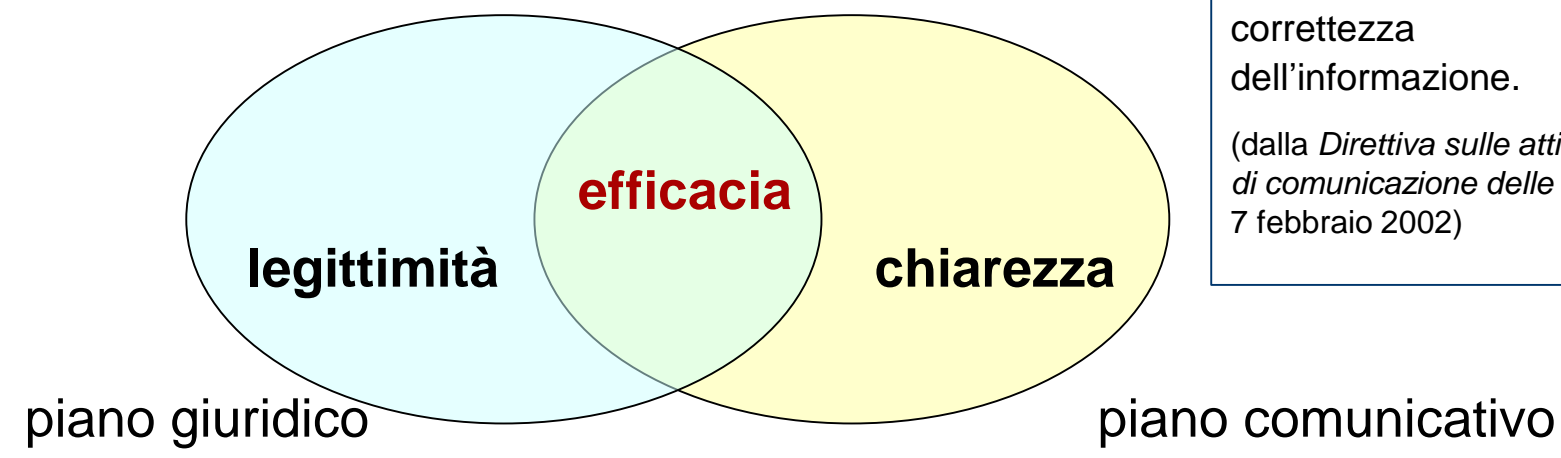

La comunicazione delle pubbliche amministrazioni deve soddisfare i requisiti della **chiarezza**, **semplicità** e **sinteticità** e, nel contempo, garantire completezza e correttezza dell'informazione.

(dalla *Direttiva sulle attività di comunicazione delle PA*  7 febbraio 2002)

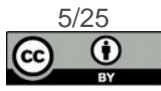

# … da tutti

- eliminazione delle barriere all'accesso
- prima di scrivere, *penso accessibile*

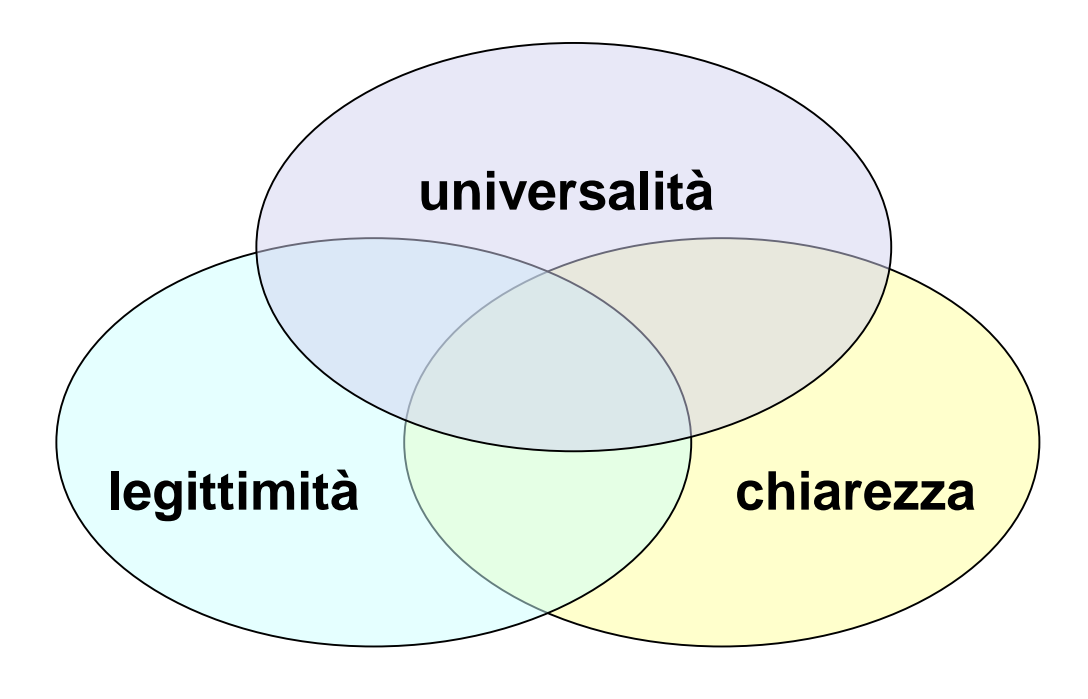

Le pubbliche amministrazioni centrali realizzano siti istituzionali su reti telematiche che rispettano i princìpi di **accessibilità**, nonché di elevata usabilità e reperibilità, anche da parte delle persone disabili, **completezza di informazione**, **chiarezza di linguaggio**, affidabilità, **semplicità di consultazione**, qualità, omogeneità ed interoperabilità.

(dal *Codice dell*'*amministrazione digitale,* d.lgs. 235/2010)

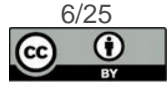

### Accessibilità come opportunità di comunicazione inclusiva - esempi

• **Accessibilità dei testi**

uso degli **stili**, cura dei testi, documenti **ben formati** 

• **Pdf accessibili**

**pdf strutturati**, sommari navigabili, segnalibri, ordine di lettura

• **Multimedia**

**sottotitolazioni**, sintesi del contenuto

• **Cura dei contenuti web**

mappe **con descrizione** (es. dove siamo), infografiche, tabelle semplici e ben formate, **contrasti**, questioni di **leggibilità** 

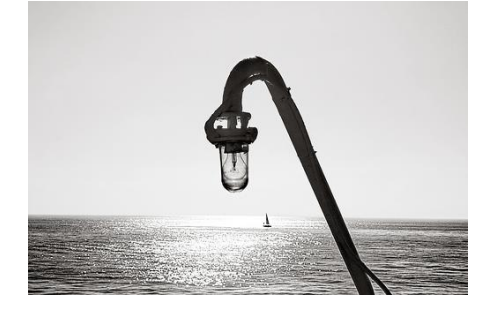

by: [igor](http://www.flickr.com/photos/duegnazio/1249441971/) - [CC BY-NC-SA 2.0](http://creativecommons.org/licenses/by-nc-sa/2.0/)

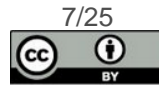

# Gli obiettivi di accessibilità

come opportunità di comunicazione inclusiva

- **75 scuole li hanno già pubblicati** [http://www.porteapertesulweb.it/obiettivi-di](http://www.porteapertesulweb.it/obiettivi-di-accessibilita-2014/)accessibilita-2014/
- **Impegnano l'amministrazione**
- **Sollecitano la formazione condivisione** di tecniche, elaborazione di **modelli comuni**, modifica del **processo** di formazione e di protocollazione del documento digitale
- **…ma a una condizione**

materiali e buone pratiche sempre disponibili a tutti; corredati da guide e tutorial;

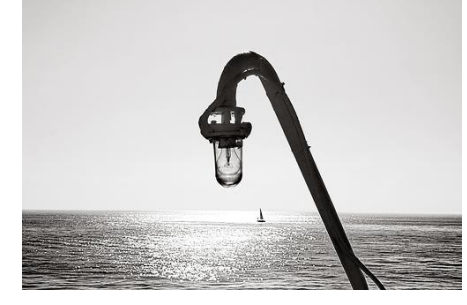

by: [igor](http://www.flickr.com/photos/duegnazio/1249441971/) - [CC BY-NC-SA 2.0](http://creativecommons.org/licenses/by-nc-sa/2.0/)

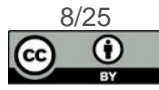

### Gli obiettivi di accessibilità un esempio (estratto)

- vigileremo sulla **conformità del sito ai requisiti di accessibilità in vigore**, provvedendo a rimuovere eventuali problemi rilevati o segnalati dagli utenti
- **non pubblicheremo pdf immagine** prodotti **internamente**
- non pubblicheremo (o linkeremo a) pdf immagine prodotti da **altre amministrazioni**, se non in caso di particolari e motivate urgenze, impegnandoci a convertirli in formato testuale entro 24 ore
- cureremo la **formazione interna** del personale alla produzione di contenuti e documenti accessibili
- arricchiremo progressivamente i **contenuti multimediali** pubblicati di descrizioni testuali in grado di informare circa il loro contenuto: sintesi, presentazione, pdf testuale, o sottotitolazione)

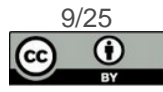

### Due parole sui pdf pdf **da evitare**

### **Pdf NO = Pdf immagine**

- Non fruibile dalle persone nonvedenti
- Testo non ricercabile

#### **E inoltre, rischi:**

- Poca cura nella disposizione del foglio
- Parti di testo scritti a mano
- Scrittura non corretta
- **I pdf immagine non devono essere pubblicati** sui siti delle pubbliche amministrazioni.
- Sono indice di comunicazione **non inclusiva**  e infrangono il diritto all'accesso dell'informazione da parte delle persone con disabilità.
	- Inoltre rendono difficoltosa la fruizione **a tutti**.

### **Pdf «toppa» = Pdf immagine con riconoscimento OCR**

#### (Riconoscimento Ottico Caratteri)

- Un po' meglio, ma possibile errori nella conversione del testo digitati
- Difficile e non corretta interpretazione dell'OCR della tabella

#### **Tuttavia**

- Testo in parte fruibile dalle persone nonvedenti
- Rotazione del documento (funzione di Acrobat)
- Testo ricercabile
- Possibile correzione errori battitura (con Acrobat)

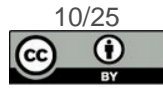

### Due parole sui pdf un pdf **«al 50%»**

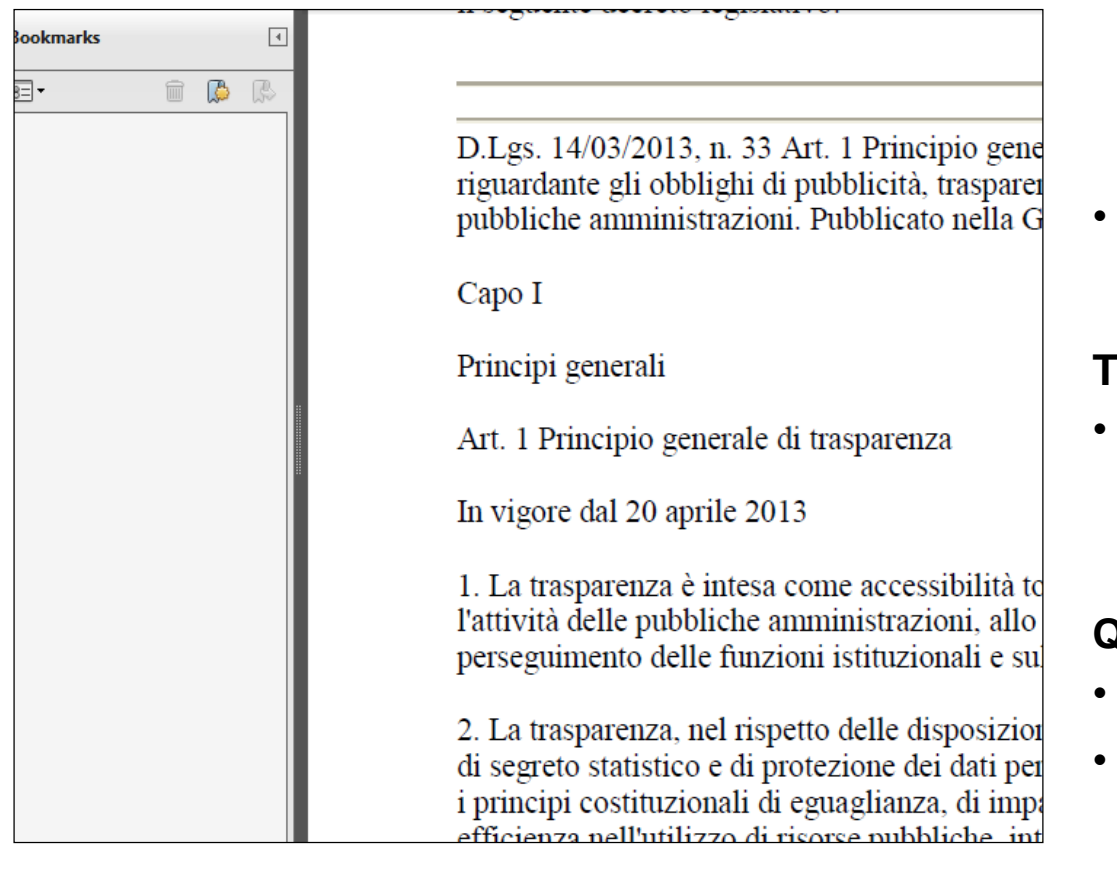

### **Pdf creato come semplice conversione di un documento word/writer**

• Testo fruibile senza errori dalle persone nonvedenti

#### **Tuttavia**

• La conversione non ha mantenuto i tag (cioè le informazioni strutturali del documento

### **Quindi**

- Mancanza di un sommario
- Impossibilità di navigazione facilitata per titoli e sottotitoli

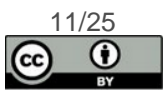

### Due parole sui pdf un pdf **«un po' meglio»**

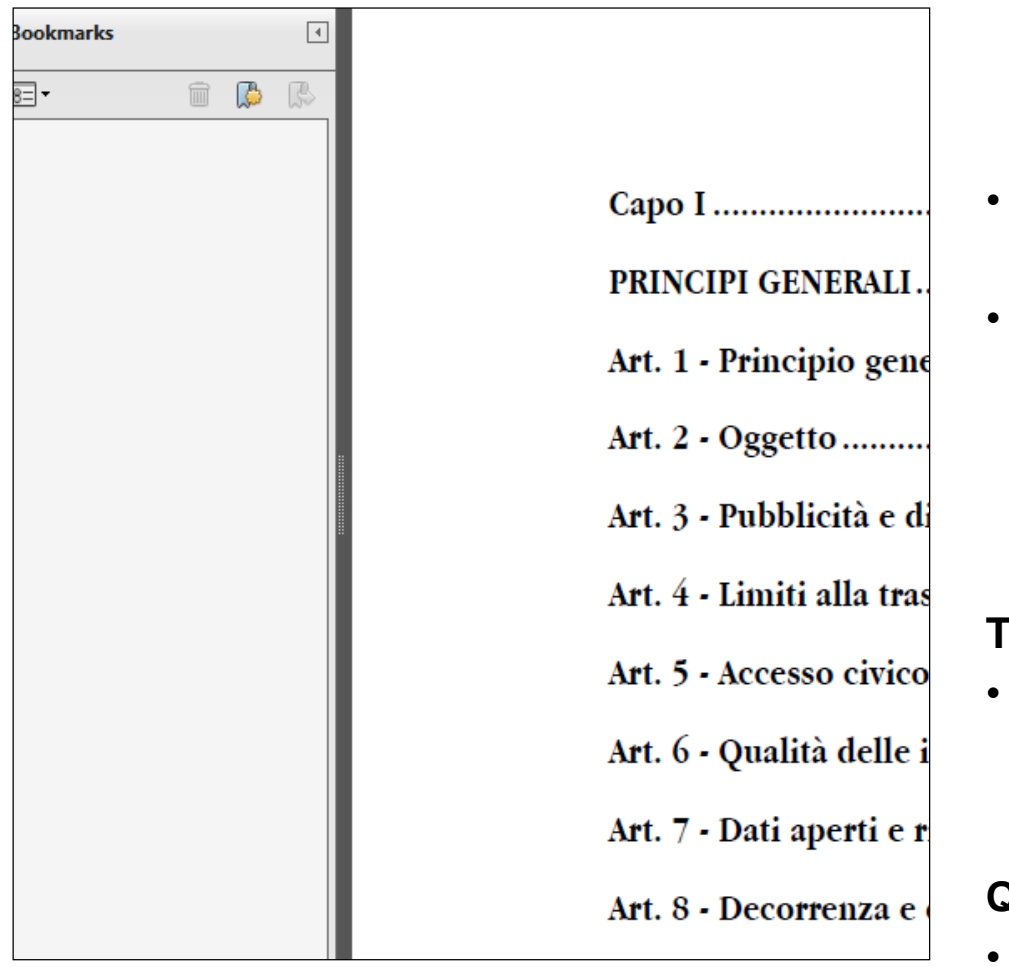

### **Pdf creato come conversione «con tag» di un documento strutturato word/writer**

- Testo **fruibile** senza errori dalle persone nonvedenti
- Il testo di partenza era strutturato (cioè aveva titoli e sottotitoli) , così l'autore ha potuto mettere un **sommario automatico**  che permette di linkare direttamente alle pagine

#### **Tuttavia**

• La conversione **non** ha mantenuto i **segnalibri** e la fruizione del documento è migliorabile

#### **Quindi**

• Impossibilità di navigazione facilitata per titoli e sottotitoli

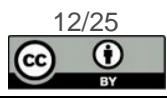

### Due parole sui pdf pdf **ok**

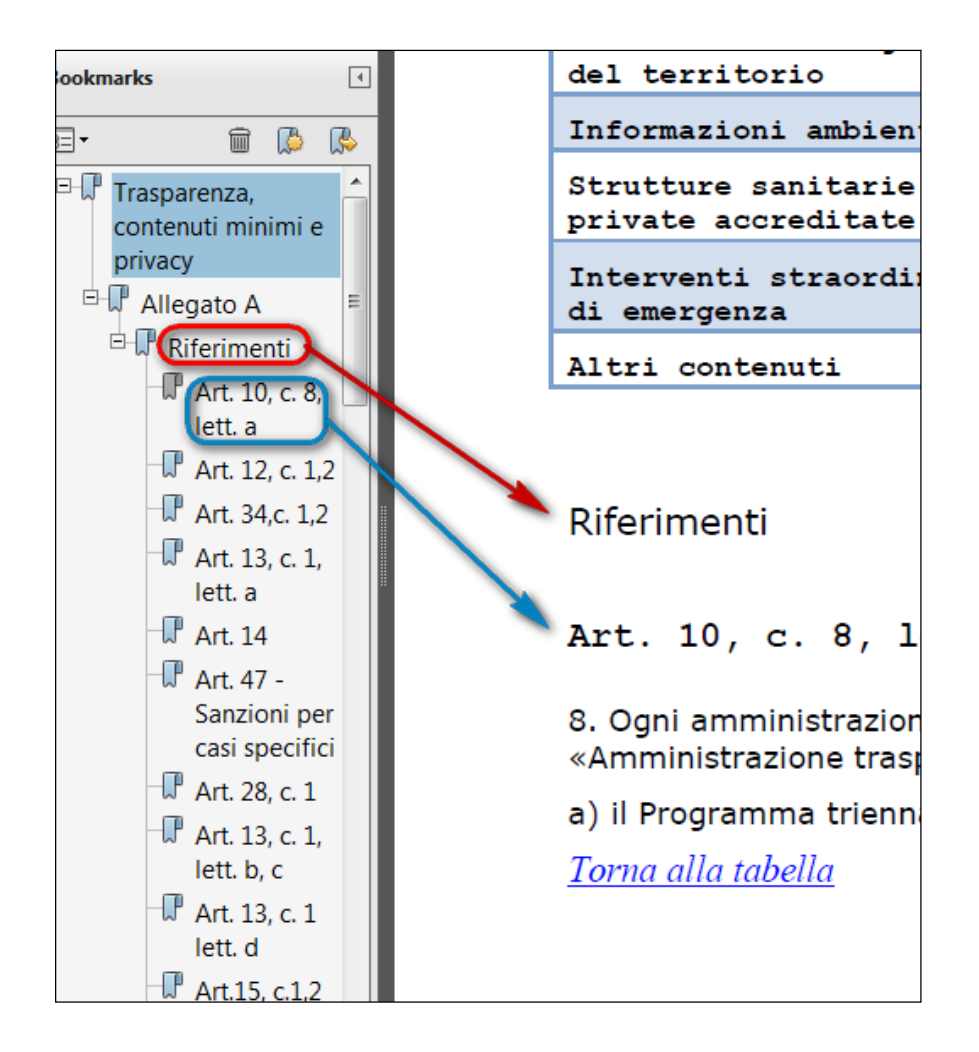

**Pdf creato come conversione «con tag» di un documento strutturato word/writer e con mantenimento dei segnalibri**

- Testo **fruibile** senza errori dalle persone nonvedenti
- Il testo di partenza era strutturato (cioè aveva titoli e sottotitoli) , così l'autore ha potuto mettere un **sommario automatico**  che permette di linkare direttamente alle pagine
- Il documento ha **mantenuto i segnalibri**: oltre alle persone nonvedenti, **seve a tutti** perché la navigazione diventa enormemente facilitata usando la scheda Segnalibri (Bookmarks) di Adobe Acrobat Reader.

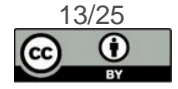

# …ma non solo pdf

- Contenuti video
- Servizi alle famiglie (es. registro elettronico)
- Libri e contenuti digitali
- ecc. ecc.

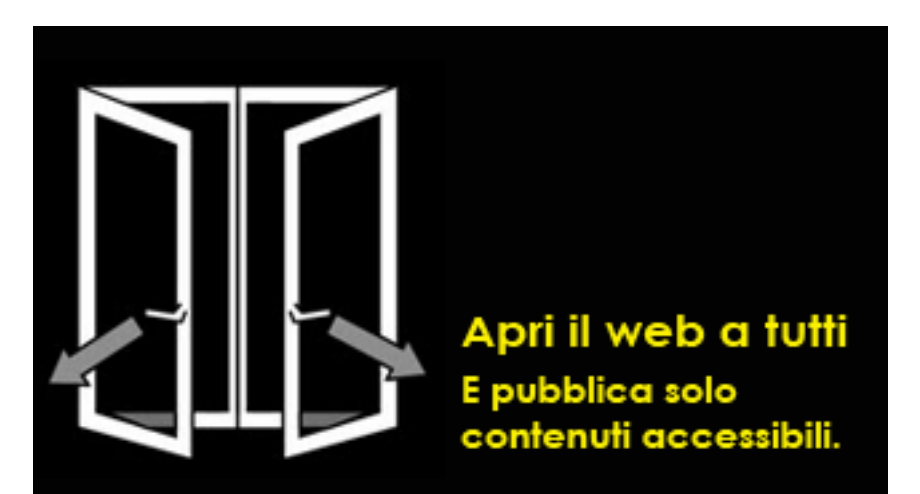

Diffondiamo e condividiamo il [sollecito all'applicazione della legge](http://www.porteapertesulweb.it/lettera-uici-accessibilita/)  4/2004 da parte dagli insegnanti non vedenti rappresentanti della commissione nazionale per la tutela dei diritti dei docenti disabili visivi dell'Uici.

*[www.porteapertesulweb.it](http://www.porteapertesulweb.it/)*

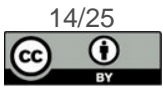

### Costruire documenti ben formati Alcuni materiali di studio

- 1. [Documenti ben formati e microcontenuti](http://www.slideshare.net/alardiz/documenti-ben-formati-e-microcontenuti) (link a presentazione Slideshare)
- 2. [Indicazioni per la redazione dei documenti,](https://www.dropbox.com/s/iky850w92053eg6/documenti-usrlombardia17ott08.pdf) USR Lombardia, 2008 (link Dropbox) fino a pag. 10
- 3. [Sfilata di modelli](http://www.slideshare.net/DuRe/sfilata-di-modelli) (link Slideshare, da Renata Durighello)
- 4. [Miglioriamo l'accessibilità e l'usabilità dei nostri testi](http://www.istruzione.lombardia.gov.it/mantova/miglioriamo-laccessibilita-e-la-qualita-dei-nostri-testi/) (link, Alessandro Muratori)

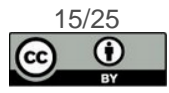

### Costruire documenti ben formati Materiali operativi

- 1. Videotutorial: documento ben formato con **LibreOffice**. Parte [prima: uso degli stili, strutturazione del documento, gestione di](http://www.youtube.com/watch?v=DjoKU-38xyc)  tabelle (link a Youtube)
- 2. Videotutorial: documento ben formato con **LibreOffice**. Parte [seconda: intestazioni, piè di pagina, immagini e verifica completa di](http://www.youtube.com/watch?v=miihkzzsjqQ)  accessibilità (link a Youtube)
- 3. [Tutorial: costruire un documento ben formato con](https://www.dropbox.com/s/065yfhec9lm1yqb/guida-docbenformatoperpdf.pdf) **word 2003** (link Dropbox)
- 4. [Videotutorial: un poffino ben formato con](http://www.youtube.com/watch?v=kX-2aF7R1TU) **word 2007** (link Youtube)
- 5. [I passi per la costruzione del documento per formato](https://www.dropbox.com/s/bnqzjvlarm57zya/passi-poffino.pdf) (link Dropbox)

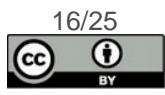

### Costruire documenti ben formati Approfondimenti

- [Usabilità e scrittura dei documenti per il web](http://www.slideshare.net/giacomo.mason/usabilita-e-scrittura-dei-testi-per-il-web) (Giacomo Mason, da Slideshare)
- [www.mestierediscrivere.com](http://www.mestierediscrivere.com/) (Luisa Carrada)
- [Accademia della Crusca](http://www.accademiadellacrusca.it/) (sito web)
- [Manuale di convenzioni redazionali](http://publications.europa.eu/code/it/it-000500.htm) (Unione Europea, versione per Italia)
- Uno spazio di confronto *social*: *Scrivere per il web, a scuola e nella pa* (gruppo Facebook, fratello di Siti scolastici)

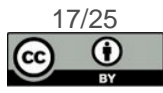

### Alcuni consigli redazionali **Miglioriamo l'accessibilità e la qualità dei nostri testi 1**

**A**ttiva sempre l'iconcina "**mostra/nascondi**" nel tuo programma di videoscrittura

**N**on inserire **mai più di uno spazio** fra parola e parola;

**N**on produrre **mai allineamenti con la barra spaziatrice**, usa invece le iconcine dell'allineamento o i punti di tabulazione;

**N**on inserire mai spazi fra **parola** e **segno d'interpunzione**;

**A**nche l'**apostrofo** non si separa mai con uno spazio dalla parola che segue; ad esempio non va "L' avvio delle attività", bensì "L'avvio delle attività"

**L**'**accento** non può essere sostituito dall'apostrofo, anche perché ciò produce un'errata cadenza della frase negli screen reader; quindi non «accessibilita'» bensì «accessibilità»

**N**on scrivere nomi dei destinatari e oggetto tutto in maiuscolo. Il **tutto maiuscolo** è di sé di più **difficile** lettura per i nostri occhi; si scriva con la classica iniziale maiuscola e basta

Fonte:<http://www.istruzione.lombardia.gov.it/mantova/miglioriamo-laccessibilita-e-la-qualita-dei-nostri-testi/>

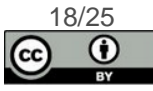

### Alcuni consigli redazionali **Miglioriamo l'accessibilità e la qualità dei nostri testi 2**

**P**er motivi di praticità, le **sigle** e gli **acronimi** vanno scritti senza punti intermedi

**I** numeri romani I, II, III, IV, V ecc. non prendono l'esponente **Email** si scrive con l'iniziale maiuscola, e non "email" o "e-mail" o "E-mail" o "mail";

**I** nomi dei **giorni** della settimana e dei mesi si scrivono, in lingua italiana, con la **minuscola**;

**N**egli **indirizzi**, è un malvezzo scrivere "Via", "Piazza" ecc. con la maiuscola, in quanto di tratta di nomi comuni;

**N**ei documenti le date di scrivono per esteso, al fine di ridurre la possibilità d'errore; ad esempio non va "05.03.2012″, bensì "**5 marzo 2012**″;

**I**l primo giorno del mese, in italiano, è sempre un numero ordinale; è quindi sbagliato scrivere "01.09.2012″, si dirà invece "**1°** settembre 2012″;

**N**on inserite mai il **titolo** di studio o d'onore nella firma o nei riferimenti finali;

Non diffondete mai file **pdf solo immagine**

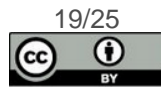

### Realizzare materiali per la diffusione a scuola e nella pa, insieme

#### • **Insieme**

- Belli e accessibili per favorire il riuso e la diffusione (testi, linguaggio, video, …)
- **Interoperabili**
- **Non** partire **da 0**
- Licenza Creative Commons **BY**
- Aperti alla **partecipazione**

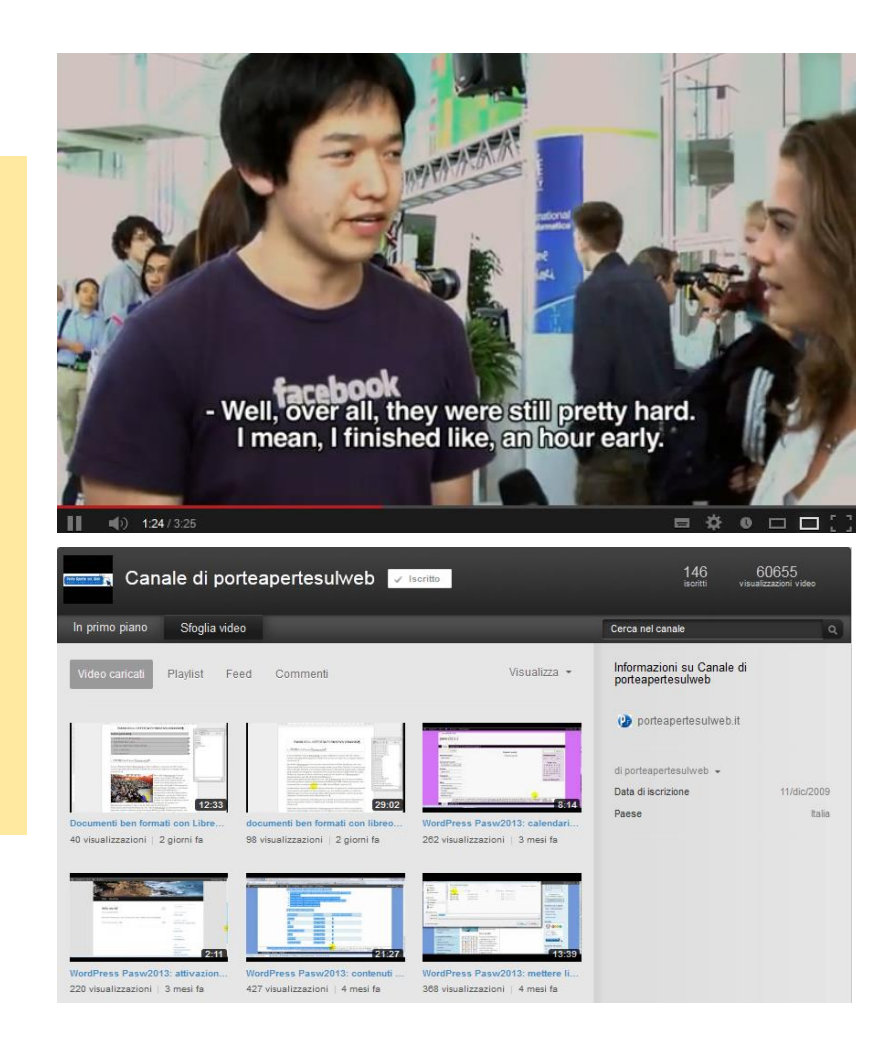

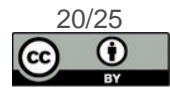

### Consigli minimi di accessibilità perché la pa è di tutti

- § Progettare **pensando** accessibile
- § **Strutturare** i testi
- § Scrivere e comunicare **per essere capiti**
- § **Contrastare** quanto serve
- § Tracciare percorsi nuovi (esempio: **sottotitolazione** partecipata) per favorire differenti fruizioni sensoriali
- § **Valorizzare** le diversità presenti a scuola e nella pa
- § **Testare** i materiali e i prodotto
- § **Non** veicolare informazione con l'uso esclusivo di immagini
- § **NO ai pdf immagine**

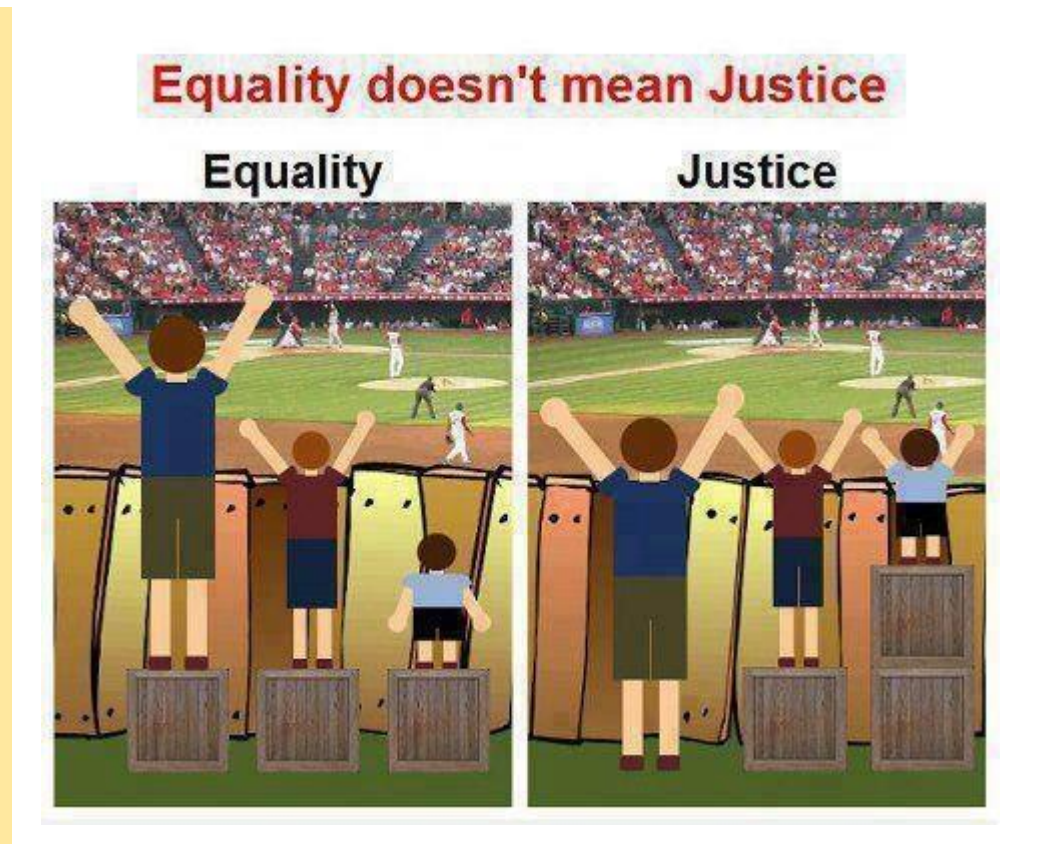

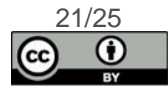

### Un aiuto dal lavoro della comunità

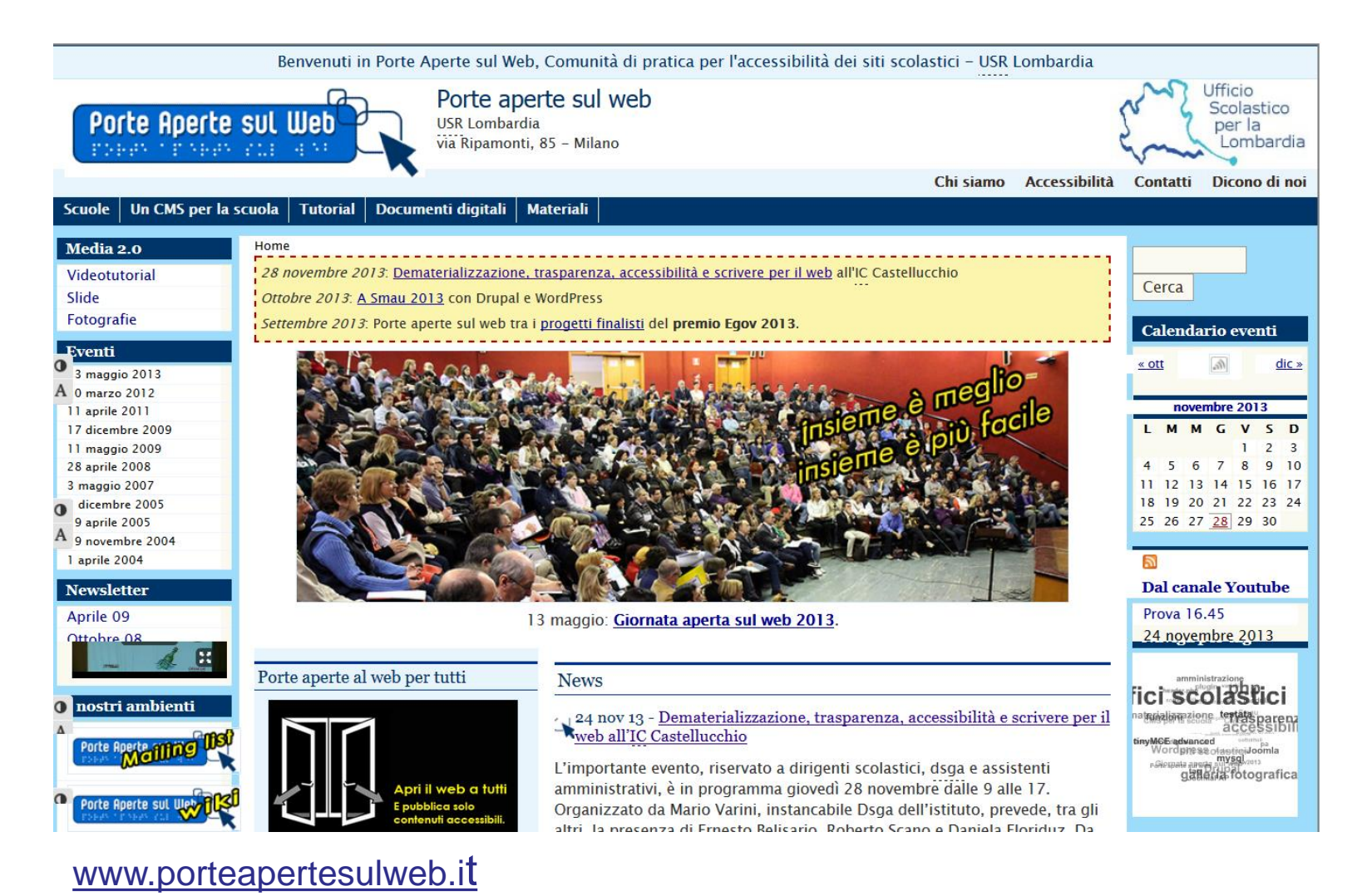

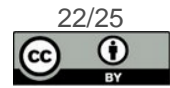

# Spazi per

### discutere, e condividere risorse

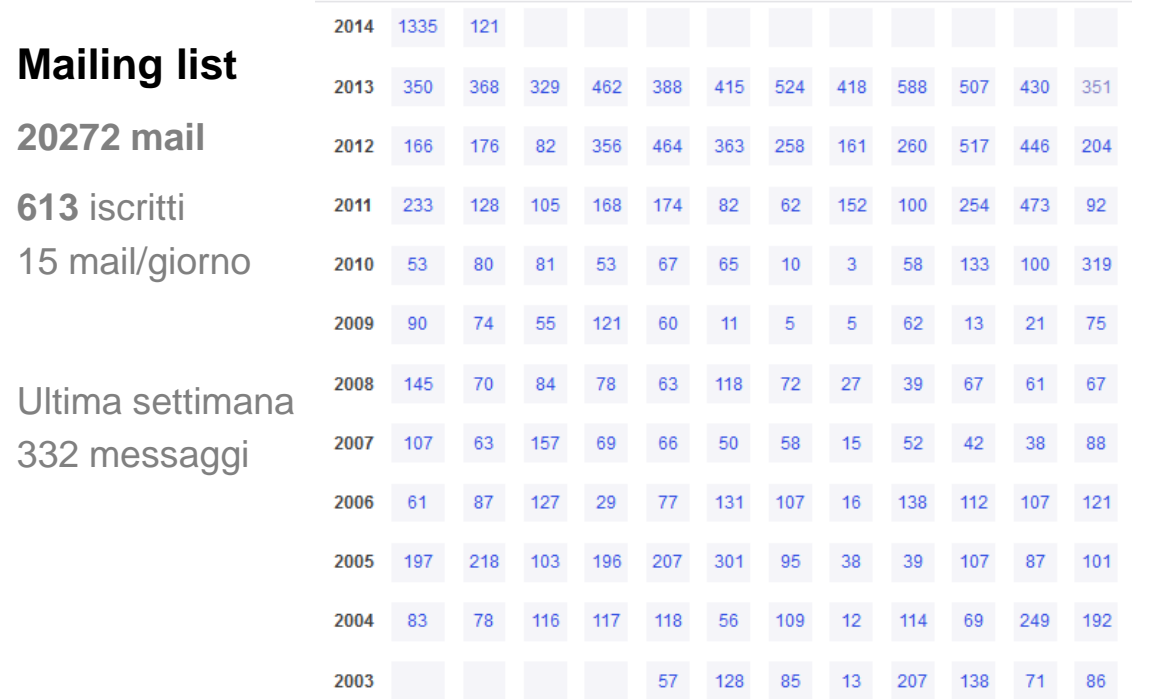

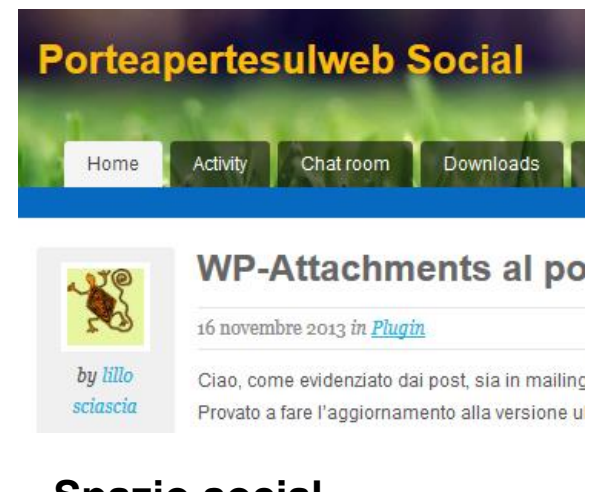

**Spazio social 555** iscritti

Candida Zappacosta Io so che anche la Siae aveva posto serie restrizioni sull'embed dei video di Youtube (che non fossero dell'autore) all'interno di altri siti. http://www.webnews.it/.../

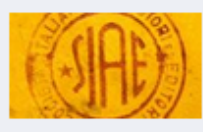

#### L'embed dei video dopo le novità SIAE www.webnews.it

La SIAE interviene per specificare quando un embed di un video non è concesso.

55 minuti fa · Modificato · Non mi piace più · A 1 · Rimuovi anteprima

#### **Gruppi Facebook**

#### **Siti scolastici**

**1197** iscritti – 100+ msg/giorno

#### **Scrivere per il web a scuola, e nella pa 248** iscritti

Accessibilità dei documenti informatici **Webinar Formez – 22 maggio 2014**

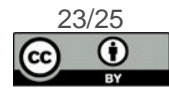

# Spazi per trovare guide e tutorial

#### **Riferimenti per la scuola**

[Wiki](http://porteapertesulweb.wikispaces.com/) con schede su albo e AT

[Elenco scuole](https://porteapertesulweb.crowdmap.com/)

[Mailing list](http://it.groups.yahoo.com/group/porteapertesulweb/) – [social](http://www.scuolacooperativa.net/wp3-social/) - [Youtube](http://www.youtube.com/user/porteapertesulweb)

Facebook [Siti scolastici](https://www.facebook.com/login.php?next=https://www.facebook.com/groups/sitiscolastici/) – [Scrivere per il web](https://www.facebook.com/login.php?next=https://www.facebook.com/groups/scrivereweb/)

#### **Tutorial su documenti digitali**

da [Porte aperte sul web](http://www.porteapertesulweb.it/documenti-digitali-a-scuola/)

da [Renata Durighello](http://www.scuolacooperativa.net/wp3-social/documenti-ben-formati/slide-by-renata/)

da [Russano Munaretto](http://www.scuolacooperativa.net/wp3-social/documenti-ben-formati/tutorial-rossano/)

da [Alberto Ardizzone](http://www.scuolacooperativa.net/wp3-social/documenti-ben-formati/tutorial-alberto/)

#### **Risorse su scrittura testi**

da [USR Lombardia 1](http://old.istruzione.lombardia.it/formazione/redazione-doc.htm) – USR Lombardia 2

da [USP Mantova \(](http://www.istruzione.lombardia.gov.it/mantova/produrre-documenti-di-qualita/)Alessandro Muratori)

una [mappa Mindomo](https://www.mindomo.com/mindmap/9275de00087848209937c06211b3bcd0)

#### **Tutorial Drupal**

Tuttodrupal [per la scuola](http://www.scuolacooperativa.net/drupal7/)

[Circolari con presa visione](http://www.scuolacooperativa.net/drupal7/articolo/circolari-con-firma-di-presa-visione)

[Amministrazione trasparente](http://www.scuolacooperativa.net/drupal7/articolo/amministrazione-trasparente)

[Albo pretorio](http://www.scuolacooperativa.net/drupal7/video-tutorial/pubblicare-un-atto-albo) (video) - [Sicurezza Drupal](http://www.youtube.com/watch?v=5pCiISDoD8o)

### **Tutorial WordPress**

[Guida passo a passo in pdf](https://www.dropbox.com/s/34x4f1bcna63b6m/guida-wp-2013-def-lug13.pdf) (pdf 2,5 Mb)

[Guida passo a passo in epub](http://www.scuolacooperativa.net/wp3-social/tema/guida-pasw2013-19nov12.epub) (epub, 3 Mb)

[Amministrazione trasparente](http://wordpress.org/plugins/amministrazione-trasparente/) (plugin e video)

Albo pretorio ([video](http://www.youtube.com/watch?v=ssngVU9vc7c)) – [Sicurezza WordPress](http://www.youtube.com/watch?v=T7IHWa6FTRE) (video)

Tuttowp [per la scuola](http://www.scuolacooperativa.net/wp3-social/wordpress/)

#### **Tutorial Joomla**

[Sicurezza Joomla](http://www.youtube.com/watch?v=_V4ZkW1j86Q) e nuovo modello (video)

Tuttojoomla [per la scuola](http://www.scuolacooperativa.net/wp3-social/spazio-joomla/)

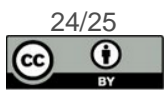

# **Contatti**

### Alberto Ardizzone

docente distaccato USR Lombardia, Ufficio IX

- <http://www.porteapertesulweb.it/il-sito/contatti/>
- [alberto.ardizzone@gmail.com](mailto:alberto.ardizzone@gmail.com)

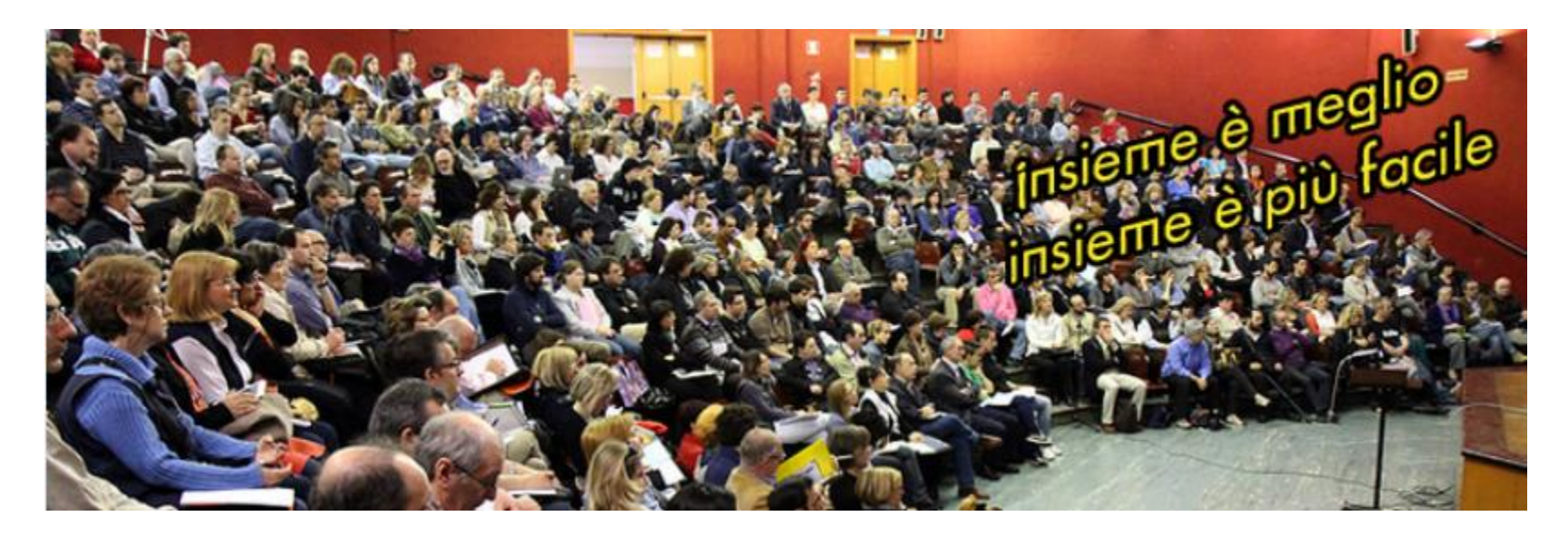

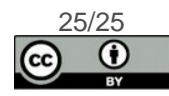